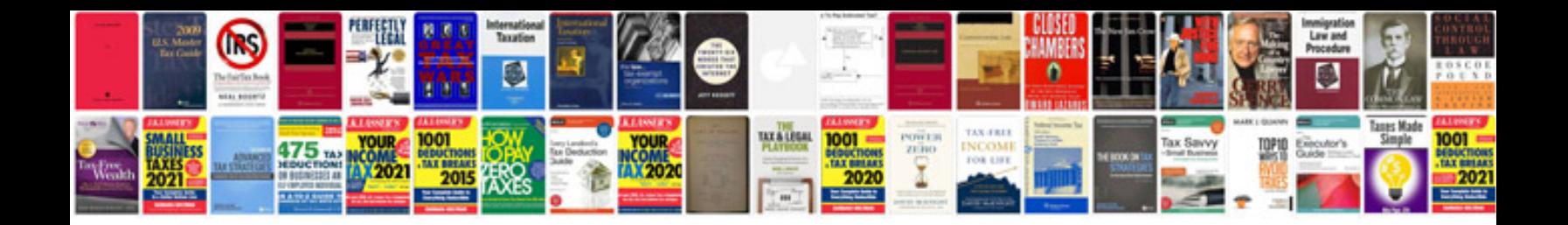

**P1336 ford ranger**

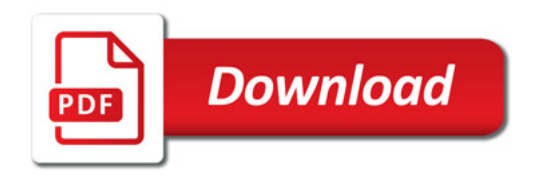

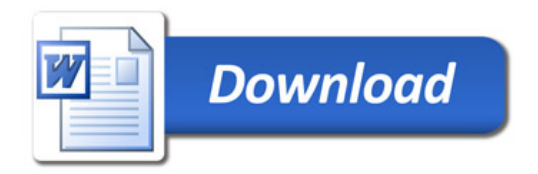